# ROCKET PROPELLED JAVA

ANDRES ALMIRAY CANOO ENGINEERING A.G. @AALMIRAY

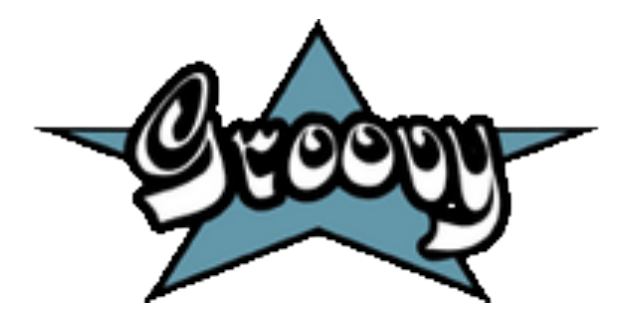

# ABOUT THE SPEAKER

**Java developer since the beginning True believer in open source Groovy committer since 2007 Project lead of the Griffon framework Currently working for CANOO** 

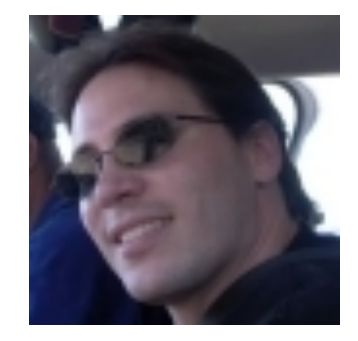

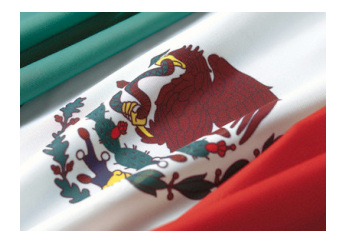

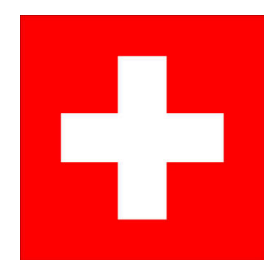

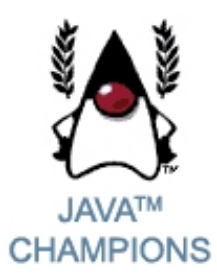

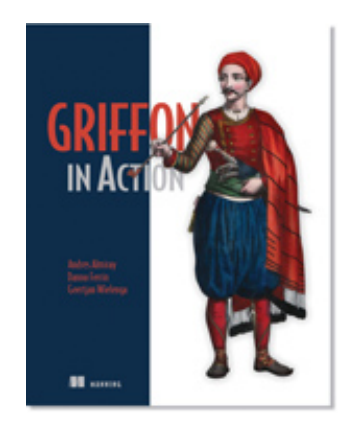

## PROJECT LOMBOK

#### **Where, Who, How?**

- http://projectlombok.org/
- Reinier Zwitserloot @surial
- Roel Spilker<br>@rspilker
- Relies on JDK6's Annotation Processor
- Modifies Bytecode at compile time

## **Why?**

- Get rid of boiler plate code
- Compiler does the heavy lifting
- Developers just have to write the essentials

## HOW DOES IT LOOK?

**import** lombok.Data; import lombok. ToString;

@ToString(includeFieldNames=true) @Data **public class DataExample {** private final String name; private final String lastName; private int age;

## ANNOTATIONS

- @Getter / @Setter
- @ToString
- @EqualsAndHashCode
- @NoArgsConstructor
- @AllArgsConstructor
- @Data
- @RequiredArgsConstruct or
- @Cleanup
- @Synchronized
- @SneakyThrows
- $@$ Log
- @Delegate

## LOMBOK-PG

#### **Where, Who, How**

- https://github.com/ peichhorn/lombok-pg/
- Philipp Eichhorn
- peichhorn @ github
- Delivers its own common AST API
- Easier to write cross compiler AST

## **Why?**

- Extends Lombok with additional annotations such as:
	- @Singleton
	- @FluentSetter
	- @Builder
	- and more!

## GROOVY AST TRANSFORMATIONS

#### **Where, Who, How**

- https:// groovy.codehaus.org
- The Groovy Team
- Compile time metaprogramming
- Changes registered in the bytecode

### **Why?**

- Groovy plays nicely with Java
- Compile time metaprogramming executes faster than runtime
- Changes visible to other JVM languages

# HOW DOES IT LOOK?

**The @Immutable AST transformation makes writing immutable classes trivial** 

@groovy.transform.Immutable class ImmutablePerson { String name }

 $person1 = new ImmutablePerson('Duke')$  $person2 = new ImmutablePerson(name: 'Duke')$  $assert$  person1 == person2

shouldFail(ReadOnlyPropertyException) {  $person1.name = 'boom!'$ 

## SOME ANNOTATIONS

- @Bindable / @Vetoable
- @Grab
- @Immutable
- @Singleton
- @ToString
- @EqualsAndHashCode
- @TupleConstructor
- @Canonical
- @Delegate
- @Log
- @Synchronized
- @AutoClone
- @AutoExternalize
- @TypeChecked
- @CompileStatic
- Plus many more!

# THANK YOU!

### @AALMIRAY HTTP://PEOPLE.CANOO.COM/SHARE/